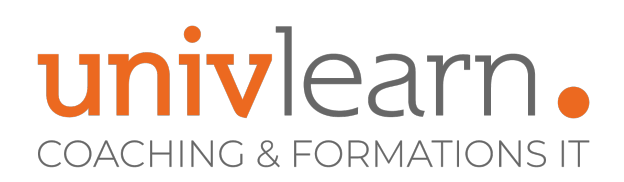

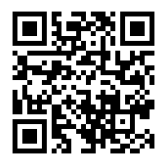

# FORMATION EN PRESENTIEL ET/OU EN DISTANCIEL (SELON LE THEME)

# COLLABORER AVEC MICROSOFT TEAMS

Dernière mise à jour le 14/03/2023.

### **OBJECTIF**

Savoir collaborer avec Teams

### **COMPÉTENCES DÉVELOPPÉES**

- Créer des équipes et gérer des équipes
- Prendre en main l'environnement de Microsoft Teams
- Interagir au sein de canaux dédiés
- Planifier une réunion depuis Microsoft Teams
- Partager et éditer des fichiers
- Effectuer des recherches dans des conversations, des messages ou personnes
- **•** Participer à une réunion
- Connecter Teams à d'autres applications

# **PUBLIC CONCERNÉ**

Toute personne ayant accès à Office 365 et souhaitant créer une équipe Teams pour gagner en efficacité collective.

# **MODALITÉS D'ACCÈS**

Vous pouvez vous inscrire pour suivre une de nos formations jusqu'à la veille de la date de démarrage si la formation est financée directement par votre entreprise ET si le nombre maximum de participants n'est pas atteint. Si la formation est financée via un OPCO, vous devez au préalable avoir obtenu un accord de ce dernier. Cette formation est éligible au CPF via le Code RS 137 PCIE / ICDL

### **MODALITÉS DE DÉROULEMENT DE L'ACTION DE FORMATION**

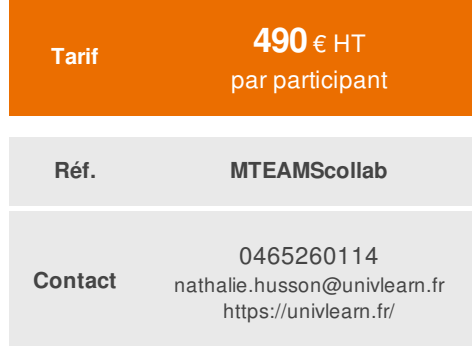

# **PRÉ-REQUIS**

Avoir de bonnes connaissances de l'environnement **Windows** 

# **ACCESSIBILITÉ AUX PERSONNES EN SITUATION DE HANDICAP**

Nos locaux sont accessibles aux Personnes à Mobilité Réduite PMR. 3 places de parking sont réservées. De plus, nos conseillers sont disponibles pour vous accompagner dans vos démarches à travers nos partenaires. Nous sommes en mesure de mobiliser les expertises, les outils nécessaires pour vous accueillir, vous accompagner et vous former.

Formation présentielle ou distancielle dispensée par un formateur bureautique. La formation alterne des exposés théoriques, des démonstrations et la mise en pratique au travers d'exercices et de cas concrets

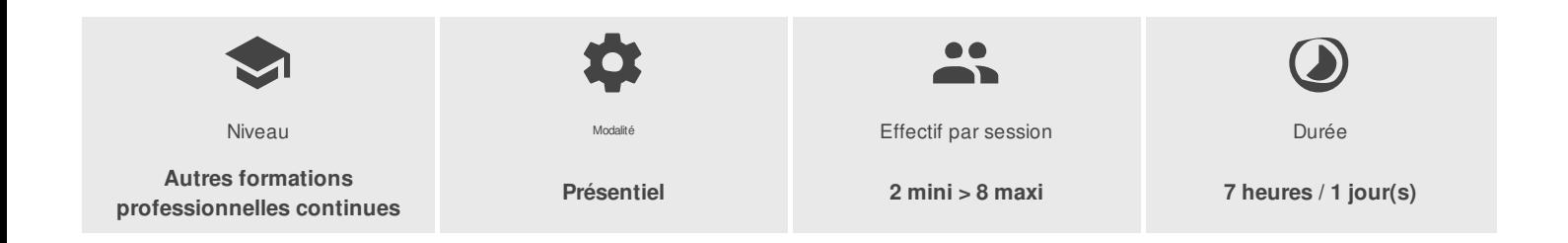

UNIVLEARN - N° SIRET 88990956000019 - RCS Marseille - Code APE 85.59A - Domaine du Tourillon - 220, rue Denis Papin 13857 AIX-EN-PROVENCE France - Tél. : 0465260114 - nathalie.husson@univlearn.fr - https://univlearn.fr/

# univlearn. **COACHING & FORMATIONS IT**

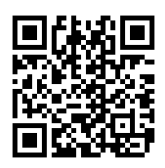

# PROGRAMME

### **Module 1 : Découverte de l'environnement Teams**

- Quand et pourquoi utiliser Teams Cas d'usage
- Découvrir Teams
- Manipuler les fenêtres
- Paramétrer le logiciel

### **Module 2 : Utiliser les fonctionnalités de communication**

- Activer ou désactiver les confirmations de lecture
- Démarrer une conversation privée
- Utiliser les multifenêtres pour les conversations
- Modifier, supprimer des messages
- Enregistrer des messages

### **Module 3 : Les équipes et les canaux**

- Créer ou rejoindre une équipe
- Modifier ou supprimer une équipe
- Gérer les paramètres d'une équipe
- Gérer les membres d'une équipe
- Suivre l'activité d'une équipe

### **Ajouter et gérer un membre invité à l'équipe (si droit administrateur)**

- Créer un canal
- Créer un canal privé
- Personnaliser les onglets d'un canal
- Partager des fichiers au sein du canal
- Mentionner une personne spécifique dans la conversation
- Utiliser les balises
- Supprimer un canal
- Épingler un canal
- Rechercher des contenus ou des personnes
- Afficher les notifications et l'activité
- Modifier et supprimer des messages
- Enregistrer des messages
- Récupérer l'adresse mail d'un canal pour y envoyer un mail

### **Module 4 : Les réunions**

- Planifier une réunion et inviter des membres
- Modifier la vue du Calendrier

#### **Module 5 : Créer et participer à une réunion en ligne**

- A partir de l'onglet Conservation
- Rejoindre une réunion d'équipe
- Modifier l'arrière-plan
- Activer la vidéo, partager son écran, autoriser la prise de contrôle
- Utiliser l'audio du système (pour les vidéos, powerPoint)
- Utiliser l'option "lever la main"
- Utiliser Microsoft Witeboard (pc) Tableau blanc (tablette)
- Télécharger la liste des participants
- Gérer les autorisations : la salle d'attente (éviter la salle d'attente) annoncer quand les appelant arrivent ou s'en vont, qui peut présenter

UNIVLEARN - N° SIRET 88990956000019 - RCS Marseille - Code APE 85.59A - Domaine du Tourillon - 220, rue Denis Papin 13857 AIX-EN-PROVENCE France - Tél. : 0465260114 - nathalie.husson@univlearn.fr - https://univlearn.fr/

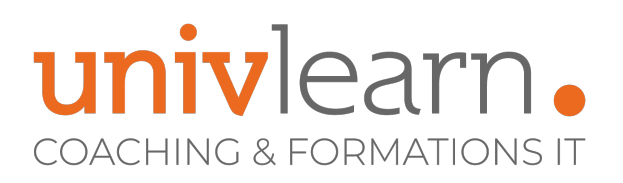

Mettre fin à une réunion pour tout le monde

#### **Module 6 : Les fichiers**

- Partager des fichiers au sein des canaux
- Accéder aux fichiers OneDrive depuis Teams
- Ouvrir les fichiers Teams dans SharePoint
- Créer un nouveau fichier Word, Excel ou PowerPoint depuis Teams

#### **Module 7 : Collaborer sur des documents**

- Travailler à plusieurs sur un même document
- Insérer des commentaires
- Démarrer une conversation
- Obtenir un lien du fichier pour effectuer un partage
- Ajouter des onglets personnalisés

Retrouvez tous les détails liés à cette certification à l'adresse suivante : **https://www.francecompetences.fr/recherche/rs/5597/**

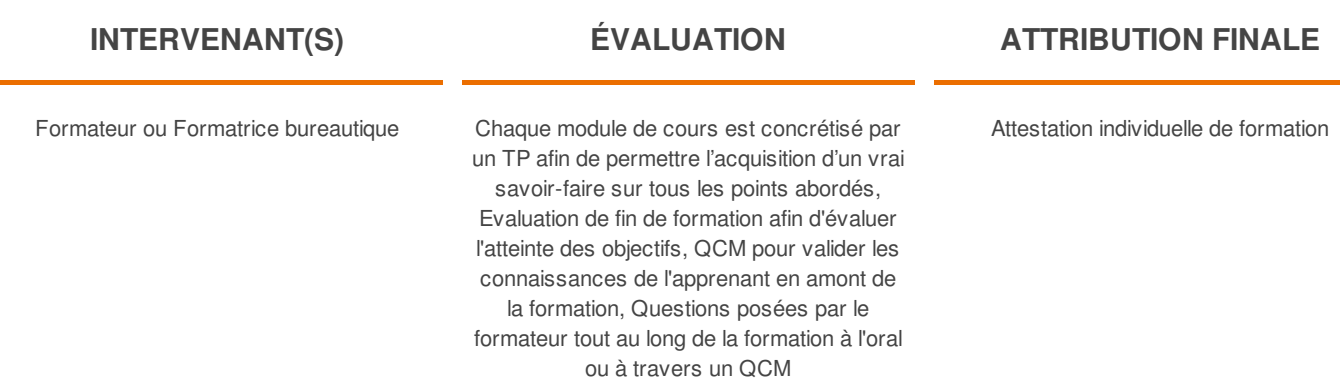

UNIVLEARN - N° SIRET 88990956000019 - RCS Marseille - Code APE 85.59A - Domaine du Tourillon - 220, rue Denis Papin 13857 AIX-EN-PROVENCE France - Tél. : 0465260114 - nathalie.husson@univlearn.fr - https://univlearn.fr/

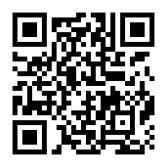